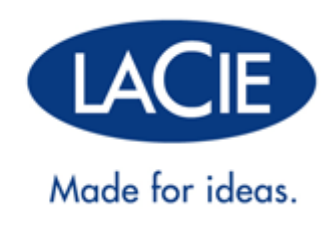

# **MANUAL DE USUARIO DE SLIM BLU-RAY USB 3.0**

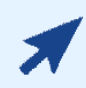

#### HAGA CLIC **AQUÍ** PARA ACCEDER A UNA **VERSIÓN ACTUALIZADA EN INTERNET**

de este documento. Los Manuales de usuario en línea le proporcionan el contenido más reciente, ilustraciones ampliables, una navegación más fácil y función de búsqueda.

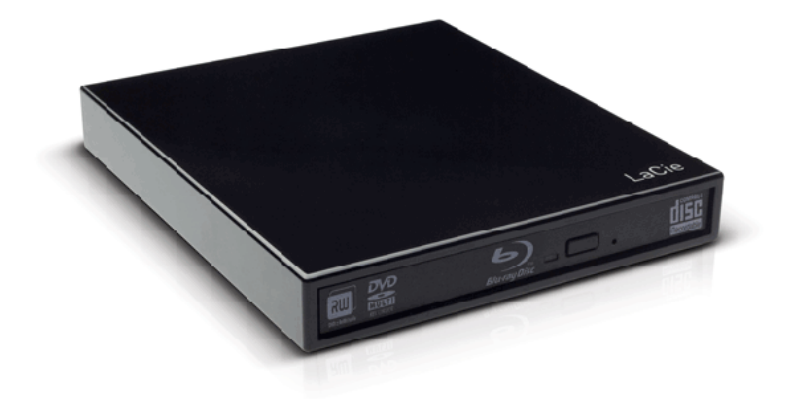

# **INTRODUCCIÓN**

Ligera y compacta, la unidad LaCie Slim Blu-ray USB 3.0 es ideal para reproducir y grabar discos sobre la marcha. Los discos Blu-ray (BD) pueden alcanzar velocidades de hasta 50 GB, lo que le permite reproducir películas de alta definición (HD)\* en su ordenador. Además, esta capacidad de almacenamiento le ofrece una extraordinaria flexibilidad al permitirle grabar contenido de gama alta y realizar copias de seguridad de todos sus ficheros importantes. Dado que la unidad

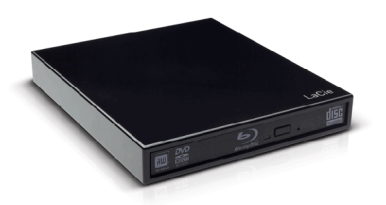

LaCie Slim Blu-ray USB 3.0 admite formatos anteriores, también tiene la opción de leer y escribir en DVD y CD.

Este manual del usuario le mostrará cómo conectar su producto LaCie y le explicará sus características. Si tiene alguna pregunta, consulte la página Ayuda.

\*Una película de 2 horas en alta definición utiliza una media de 23,3 GB.

### CONTENIDO DE LA CAJA

Su caja contiene lo siguiente:

- LaCie Slim Blu-ray USB 3.0
- Cable USB 3.0 Y (compatible con USB 2.0)
- Guía de instalación rápida (versión impresa en la caja de accesorios)

**Información importante:** Por favor, guarde el embalaje. En caso de que fuera necesario reparar o revisar la unidad óptica, ésta deberá ser devuelta en su embalaje original.

#### REQUISITOS MÍNIMOS DEL SISTEMA

Su sistema debe cumplir determinados requisitos para que su producto LaCie funcione correctamente. Para obtener una lista con los requisitos, consulte por favor con el embalaje del producto con la página web de soporte del producto en www.lacie.com/es/support/.

### VISTAS DE LA UNIDAD

#### Vista frontal

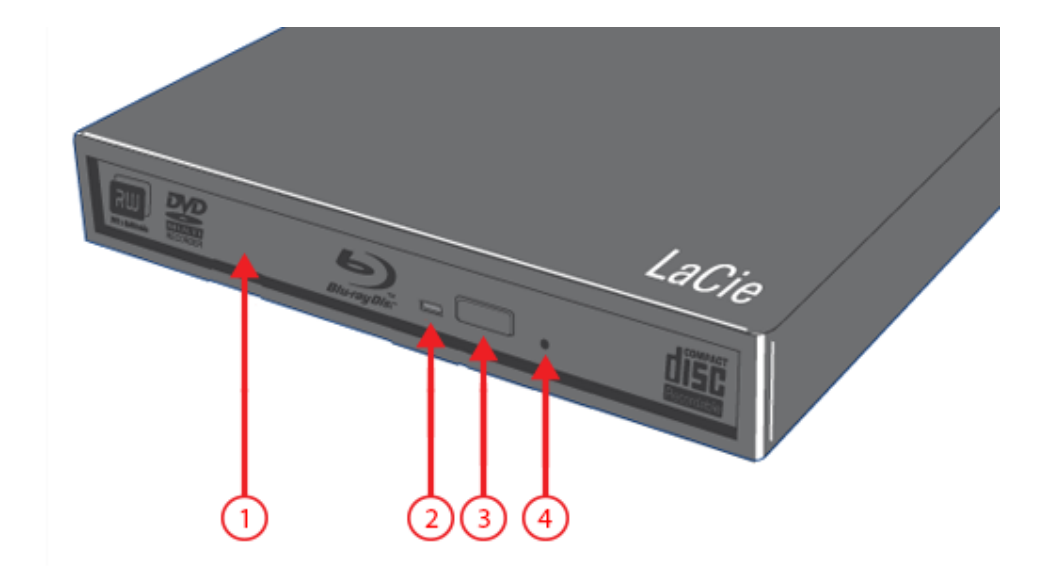

- 1. Bandeja de discos
- 2. LED de actividad de la unidad
- 3. Botón de apertura/cierre
- 4. Orificio de expulsión de emergencia

#### Vista posterior

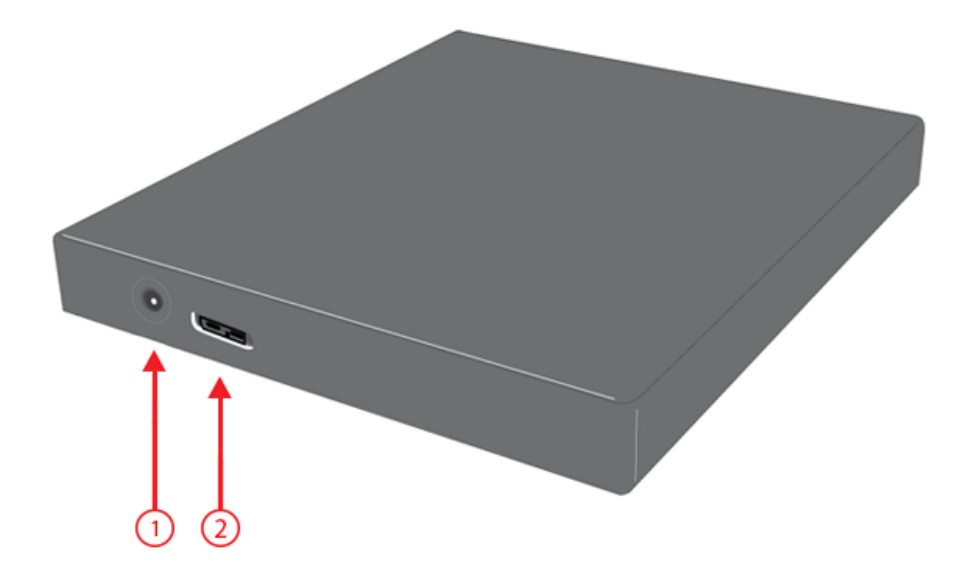

- 1. Conexión de la fuente de alimentación (cable no incluido)
- 2. Puerto USB 3.0

**Nota técnica:** Puede conectar una fuente de alimentación externa opcional al conector de la fuente de alimentación.

# **CABLES Y CONECTORES**

## CABLE USB Y

En caso de que el bus USB de su ordenador no proporcione la alimentación necesaria para ejecutar su disco duro LaCie portátil, puede conectar un cable USB Y a la unidad y a los puertos USB 3.0 o USB 2.0 de su ordenador para garantizar la alimentación adecuada. Si el paquete no incluye un cable USB Y, puede adquirir uno en www.lacie.com/accessories/.

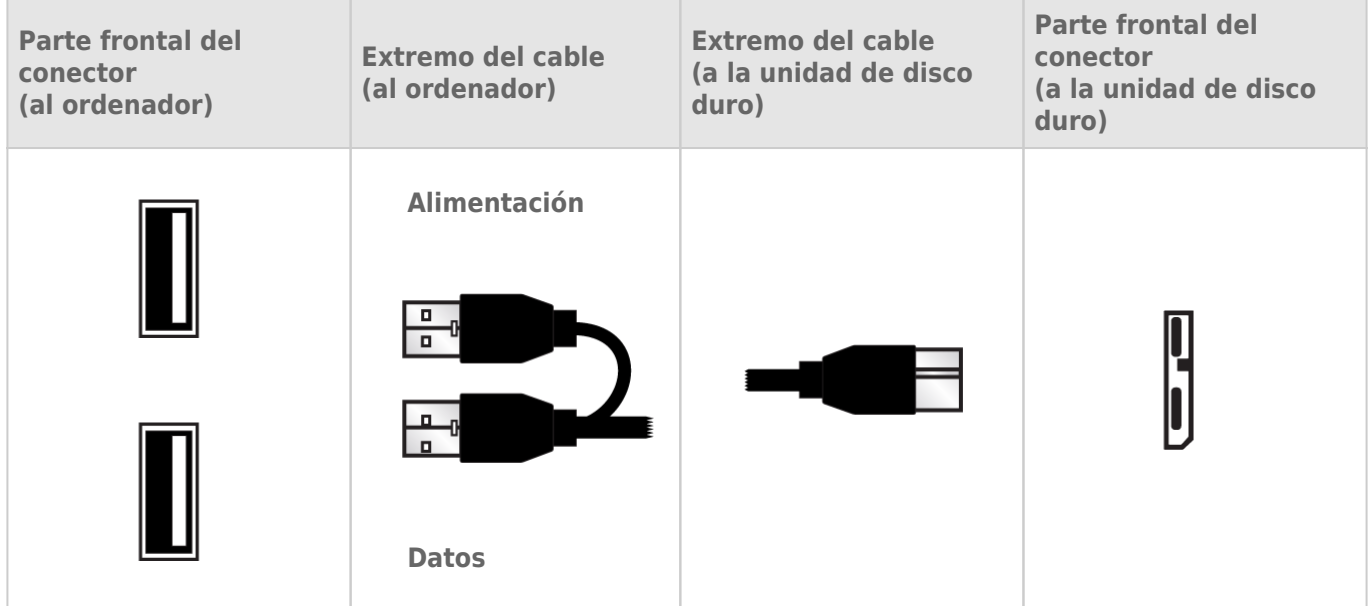

- 1. Conecte el extremo del conector individual del cable USB Y a la parte trasera de la unidad LaCie.
- 2. Conecte el extremo del conector doble del cable USB Y a los dos puertos USB de su ordenador.

# **TECNOLOGÍA BLU-RAY**

Como se muestra en la imagen de más abajo, el láser azul en un lector óptico Blu-ray lee y escribe pequeñas áreas de información. Este nivel de precisión le permite almacenar más datos en un disco Blu-ray que en los discos CD/DVD convencionales. El láser rojo de los lectores ópticos CD/DVD localiza los datos en franjas más amplias, permitiendo leer mucha más información en un único disco.

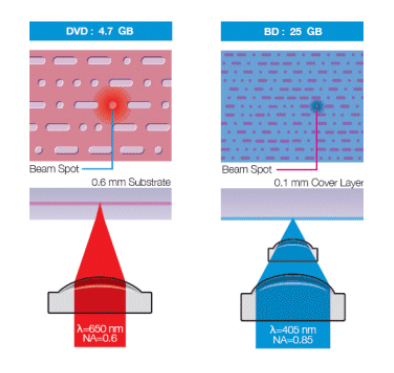

# ACRÓNIMOS FRECUENTES

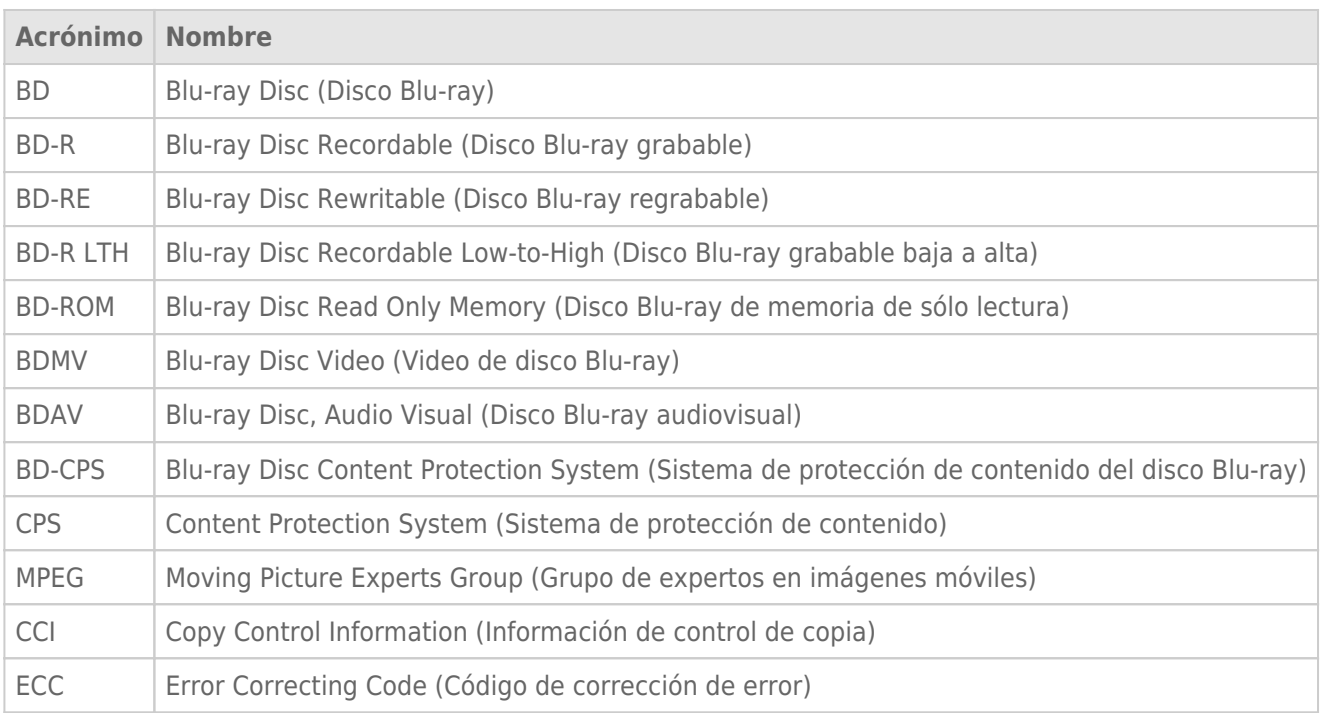

#### Capas de disco

Las capas se añaden a un BD para alojar capacidad de almacenamiento adicional. Todas las capas se encuentran en un lado del disco.

- BD-R: Una capa (25 GB) o doble capa (50 GB)
- BD-RE: Una capa (25 GB) o doble capa (50 GB)

#### Usos

La sorprendente capacidad de los discos Blu-ray puede utilizarse para:

- Archivado de videocámara en alta definición
- Almacenar datos de forma masiva
- Copias de seguridad del ordenador
- Transferir grandes ficheros y proyectos completos de un ordenador o otro
- Almacenamiento general

#### Grabación de vídeo

La cantidad de vídeo total que puede grabarse en un BD depende de los criterios de creación, tales como el ancho de banda de vídeo, el número de pistas de audio y el códec.

Por ejemplo, si se utiliza MPEG-2 como el códec, un disco de una capa puede alojar 135 minutos de vídeo en alta definición, más dos horas de material extra en definición estándar. Alternativamente, el mismo disco puede almacenar hasta 10 horas de vídeo de definición estándar con calidad de retransmisión.

Debido a los continuos desarrollos de códecs nuevos y existentes y BD, la cantidad total de vídeo que puede almacenarse en un único disco puede variar.

### COPIA DE UN DISCO BLU-RAY PROTEGIDO

Los discos Blu-ray pregrabados utilizan un esquema de protección anti-copia muy riguroso que requiere la reproducción en dispositivos compatibles. Además, la copia de un dispositivo Blu-ray protegido no puede garantizarse, ya que la protección se ejecuta en todo el nivel del replicador del disco.

### DURABILIDAD DEL DISCO

Los discos Blu-ray son más resistentes que otros soportes ópticos gracias a su superficie resistente. Gracias a la resistencia mejorada a los arañazos y las huellas dactilares en comparación con los CD y DVD estándar, podrá disfrutar de un nivel más alto de fiabilidad cuando haga copias de seguridad de sus archivos importantes.

# **DISCOS ÓPTICOS**

### FORMATOS DE MEDIOS DE DISCOS ÓPTICOS

La unidad LaCie Slim Blu-ray USB 3.0 le permite crear, guardar y compartir sus archivos digitales en la mayoría de discos ópticos actuales y anteriores. El rendimiento de la grabación depende del tipo de disco, el formato y la velocidad de grabación, así como de su estado físico (p. ej. ralladuras en la superficie, polvo, etc.).

#### **BD-R (de una capa o de doble capa)**

Disco Blu-ray grabable. Los datos se graban una vez y nunca se borran. Este formato es perfecto para archivar datos valiosos o almacenar y distribuir material de vídeo.

#### **BD-RE (de una capa o de doble capa)**

Disco Blu-ray regrabable. Permiten grabar datos o vídeos que no se van a conservar. Los discos Blu-ray de buena calidad pueden sobreescribirse aproximadamente 10.000 veces. Además, tiene una amplia funcionalidad de edición para este tipo de discos. Es el formato perfecto para realizar copias de seguridad secuenciales o grabar video con saltos temporales.

#### **BD-ROM**

Disco Blu-ray, memoria de sólo lectura. Un disco BD-ROM contiene datos pregrabados. Aunque un BD-ROM puede almacenar datos de cualquier tipo, la mayoría son películas HD que pueden reproducirse en los reproductores de discos Blu-ray. Un BD-ROM puede reproducirse en un ordenador utilizando la unidad Slim Blu-ray USB 3.0 siempre y cuando tenga:

- El software de reproducción necesario.
- Un ordenador compatible.
- Una tarjeta gráfica compatible.
- Un monitor compatible.

#### **BD-R LTH**

Disco Blu-ray grabable baja a alta. De forma similar el BD-R estándar, se trata de un disco de una grabación. Aunque es un formato Blu-ray más económico, BD-R LTH es compatible con la mayoría de unidades Blu-ray.

#### **DVD-R / DVD-R DL**

Disco versátil digital grabable - 4,7 GB / Disco versátil digital grabable de doble capa - 8,5 GB. Los datos se graban una vez y nunca se borran. Existen dos tipos de discos DVD-R:

- Soporte general. Indicado para el usuario doméstico por su bajo coste y disponibilidad.
- Authoring. Grabación de precisión y compatibilidad con programas de autor de alta gama que ofrecen compatibilidad para producción de DVD-Vídeo profesional.

#### **DVD+R / DVD+R DL**

Disco versátil digital grabable - 4,7 GB / Disco versátil digital grabable de doble capa - 8,5 GB. Los datos se graban una vez y nunca se borran. Potencialmente más eficiente que el DVD-R ya que admite "lossless linking", una tecnología que optimiza la capacidad de almacenamiento minimizando los espacios de datos vacíos en un disco.

#### **DVD-RW**

Disco versátil digital regrabable. Los discos pueden grabarse, regrabarse y borrarse hasta 1.000 veces. El sistema de sobrescritura directa (DOW), disponible en este disco, le permite grabar los datos directamente sobre datos existentes en una sola pasada.

#### **DVD+RW**

Disco versátil digital regrabable. Los discos pueden grabarse, regrabarse y borrarse hasta 1.000 veces. El sistema de sobrescritura directa (DOW), disponible en este disco, le permite grabar los datos directamente sobre datos existentes en una sola pasada. Potencialmente más eficiente que el DVD-RW ya que admite "lossless linking", una tecnología que minimiza los espacios de datos vacíos en un disco.

#### **CD-R**

Disco compacto grabable. Los datos se graban una vez y nunca se borran.

#### **CD-RW**

Disco compacto regrabable. Los discos pueden grabarse, regrabarse y borrarse varias veces.

## FORMATOS DE BD/DVD/CD COMPATIBLES CON LA UNIDAD SLIM BLU-RAY USB 3.0

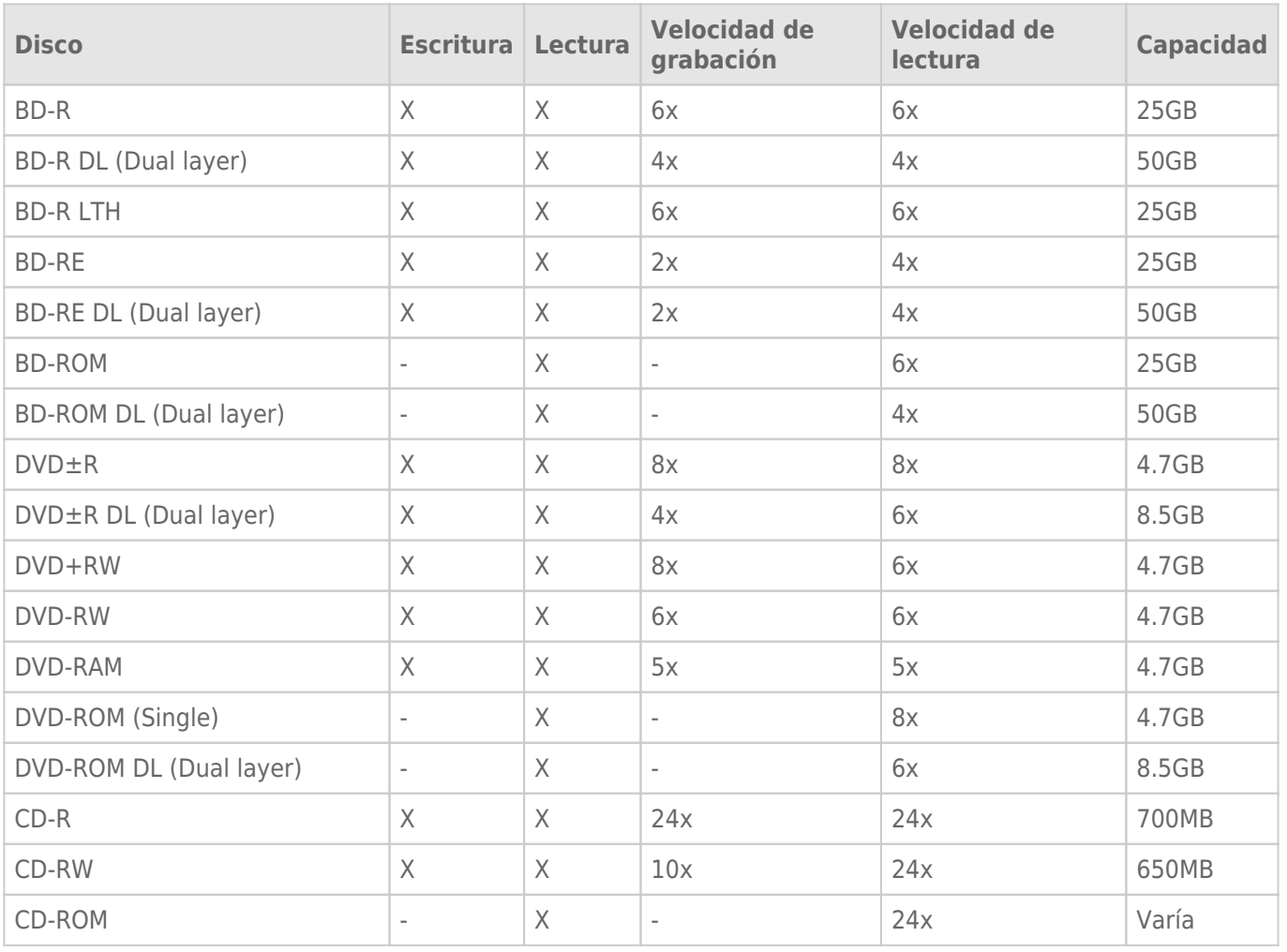

# **CÓMO REALIZAR LA CONEXIÓN**

### CONECTE EL CABLE DE INTERFAZ

Conecte el cable USB 3.0 Y desde la unidad al ordenador. Cuando conecte el cable al ordenador, utilice el extremo de datos. Dicho extremo no tiene el adhesivo con el icono del rayo.

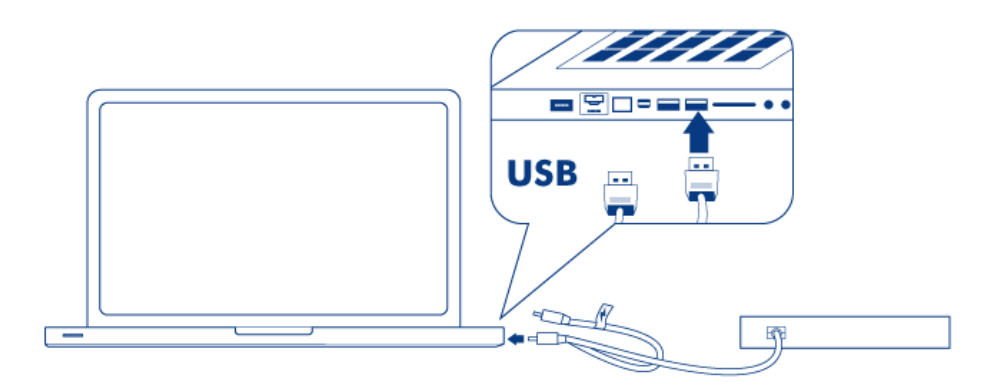

#### *Conexión USB individual*

Si el bus USB de su ordenador no proporciona la alimentación necesaria para ejecutar su dispositivo, conecte el cable USB Y de alimentación. Dicho cable tiene un adhesivo con un icono de rayo.

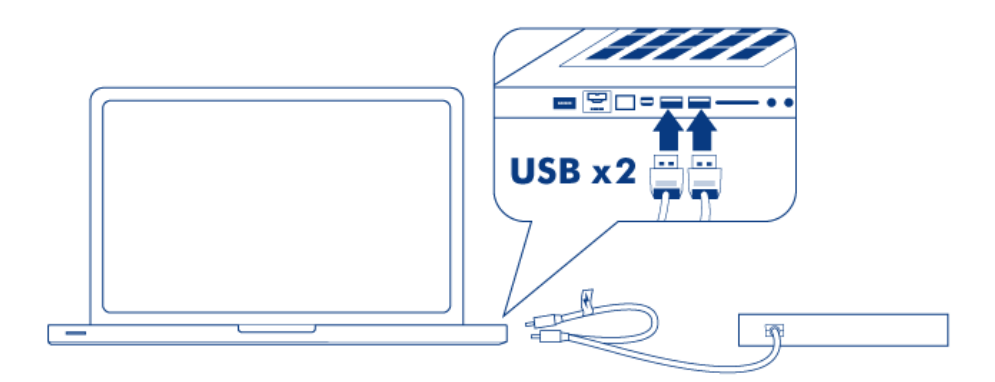

*Conexión USB doble para alimentación adicional*

**Nota técnica acerca de las conexiones USB:** Para velocidades de transmisión superiores, debe conectar la unidad a un puerto USB 3.0. La unidad es compatible con puertos USB 2.0 pero el rendimiento estará limitado a velocidades de transmisión USB 2.0.

**Nota técnica sobre el puerto de alimentación:** La unidad LaCie Slim Blu-ray USB 3.0 incluye una conexión de fuente de alimentación que admite una fuente de alimentación externa (no incluida).

La unidad Slim Blu-ray USB 3.0 estará lista para su uso. Para comprobar que está conectada correctamente a su ordenador:

■ W i n d o w : s H a g a c l i c c o n e l b o t ó n d e r e c h o d e l r a

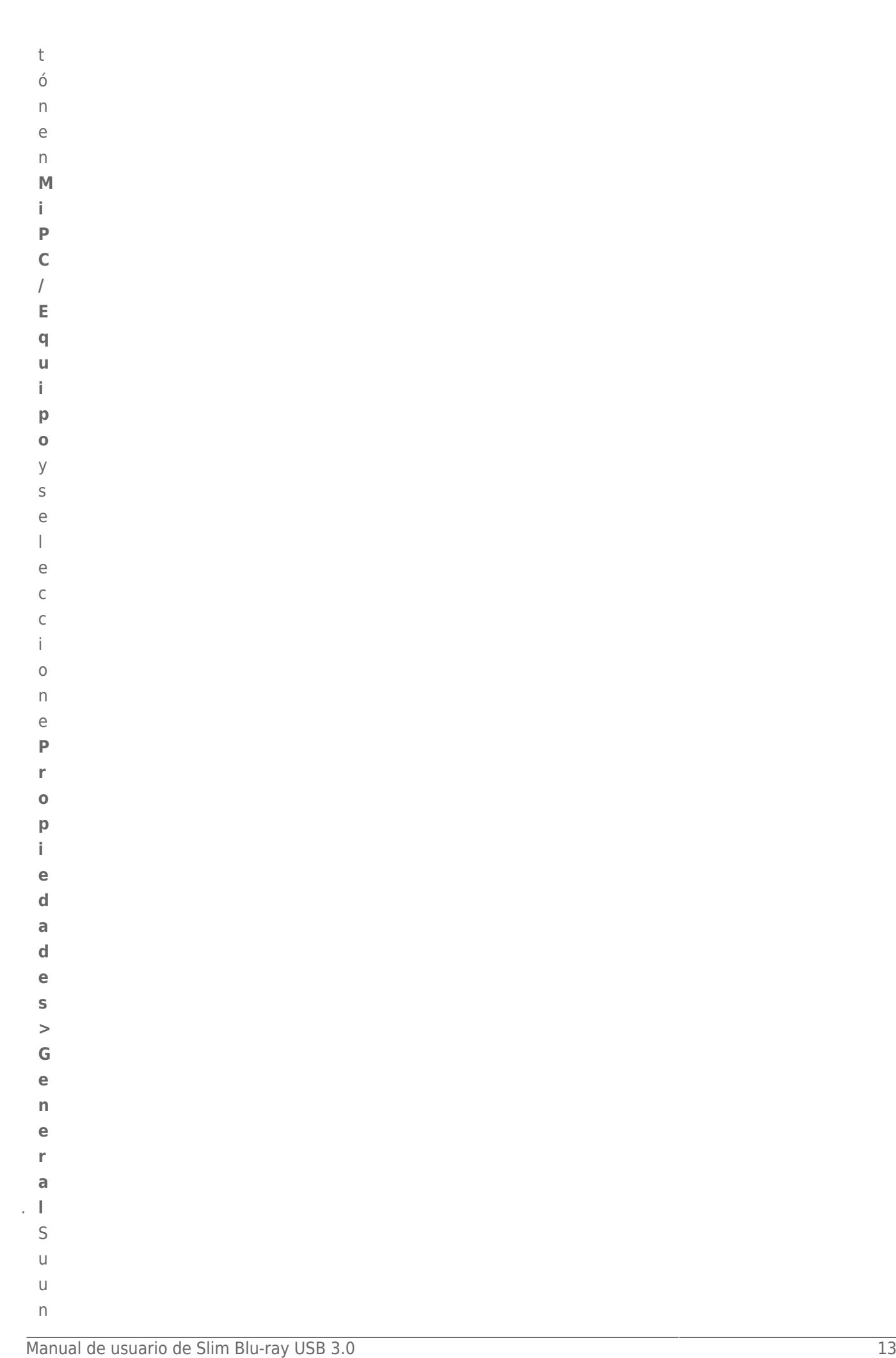

```
\begin{aligned} \mathbf{A} &\mathbf{A} &a.■ M<br>a
: cVayaalmenúdesplega
```
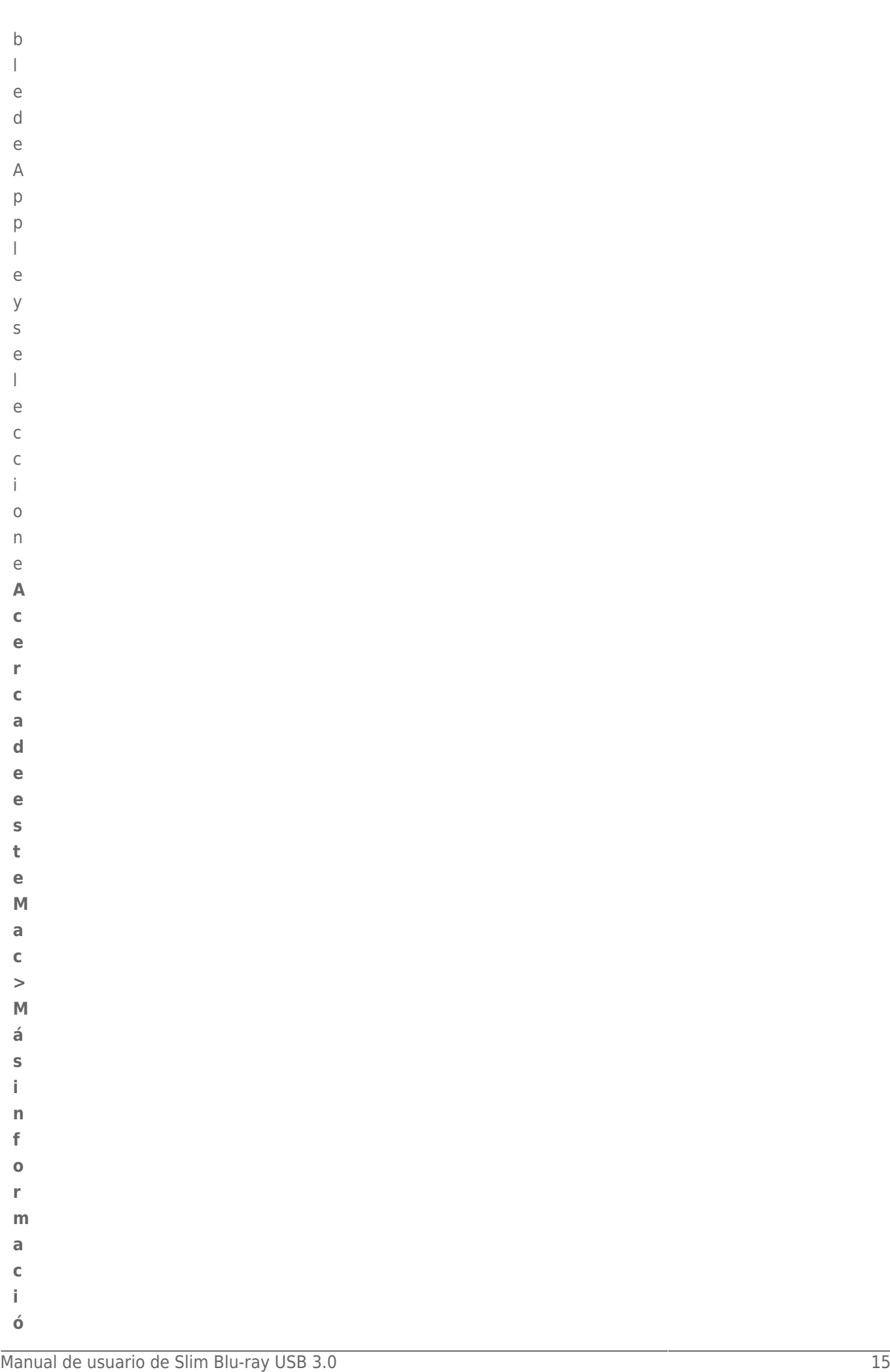

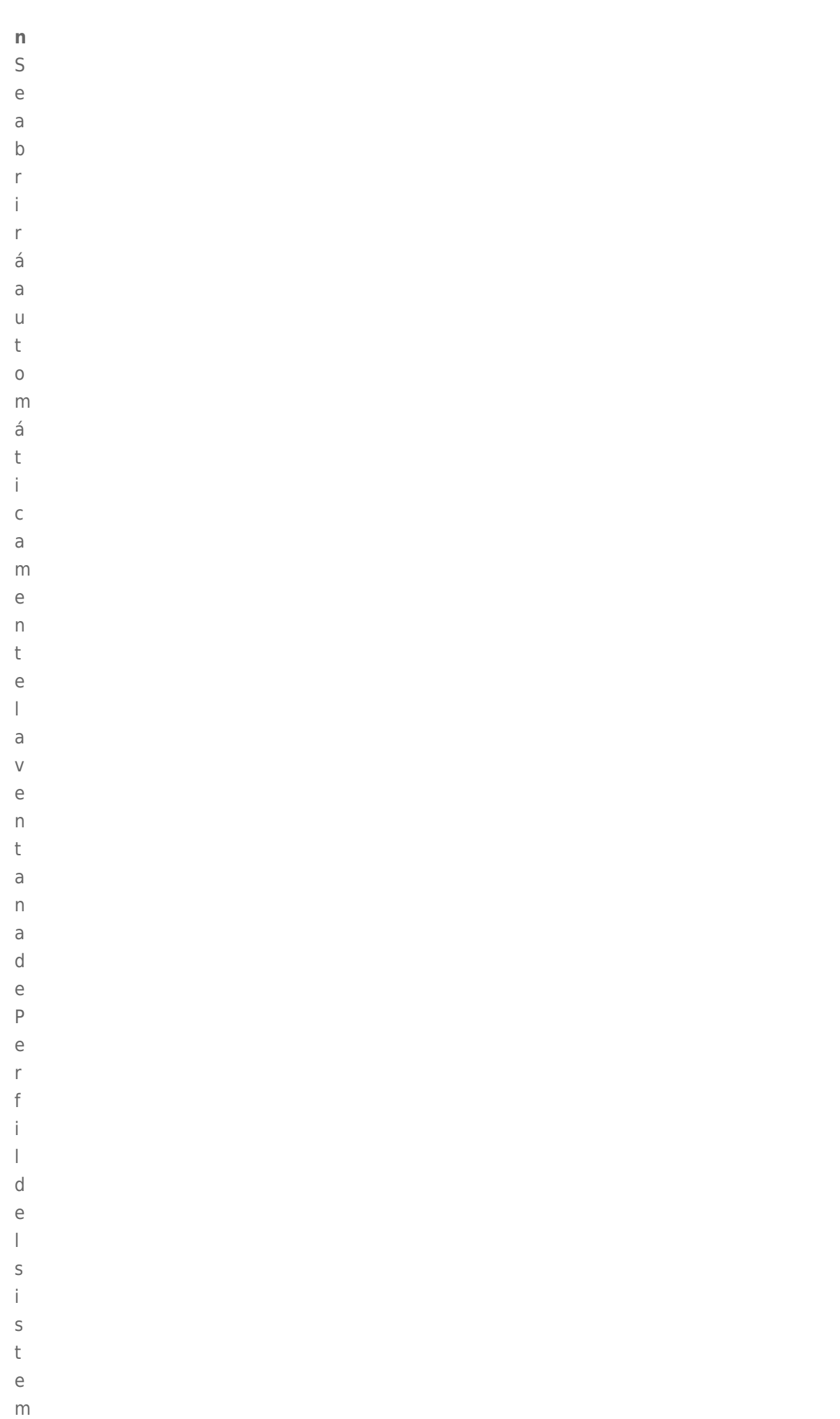

 ${\sf m}$ 

**n.**

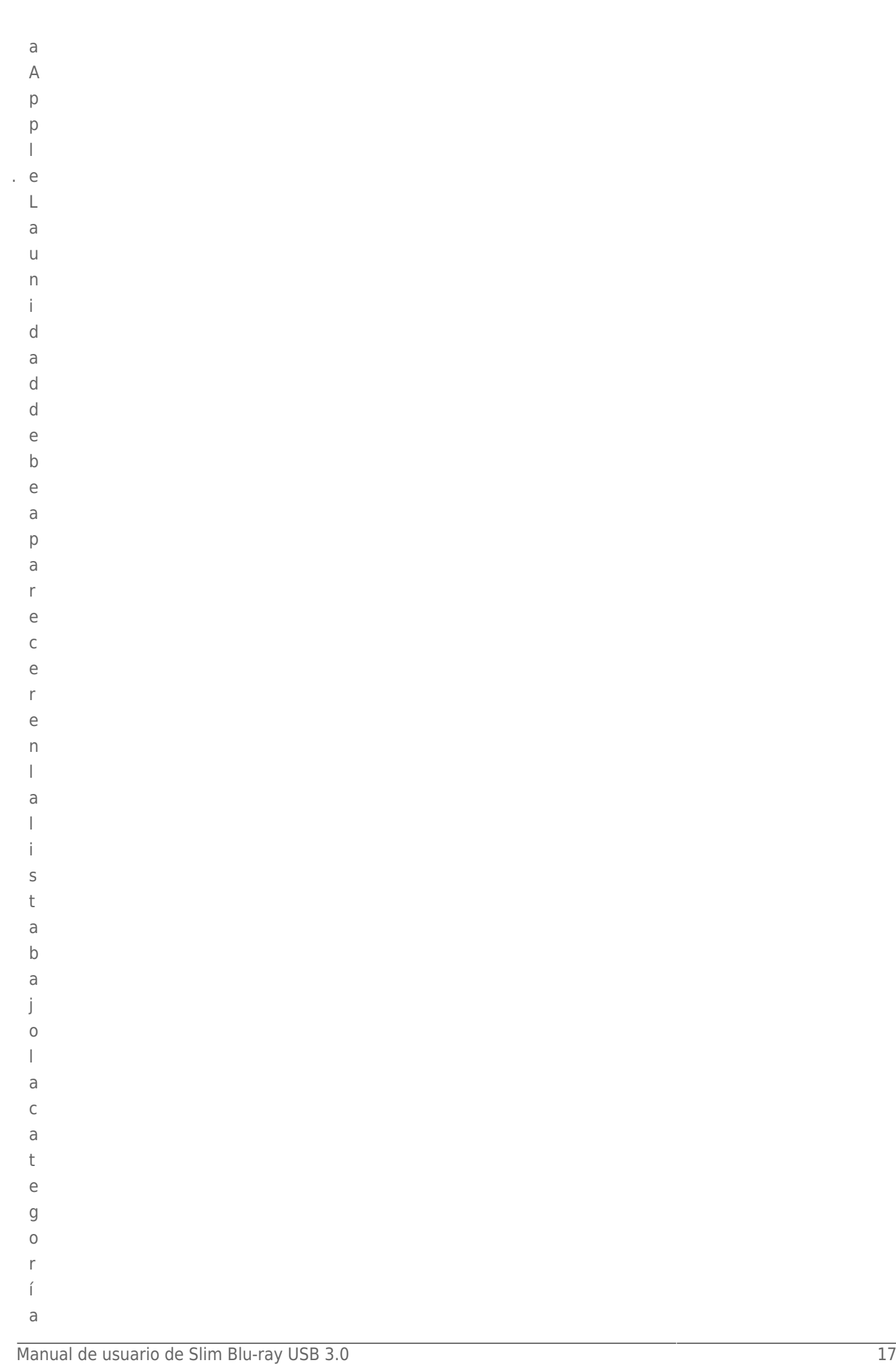

- H
- 
- a
- r d
- w
- a
- r
- . e

#### UTILIDADES DE SOFTWARE DVD

Introduzca el DVD Slim Blu-ray USB 3.0 suministrado en el lector óptico de su ordenador para instalar las utilidades de software. Para obtener más información sobre un programa, consulte la sección de **Ayuda** del software.

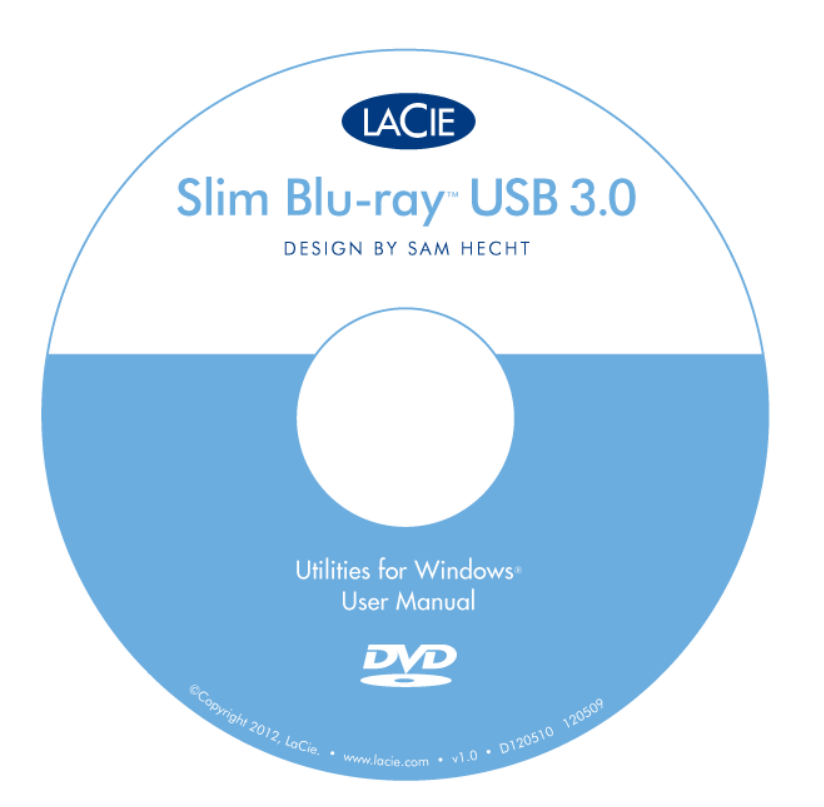

Es posible que tenga que introducir el número de serie o la clave del software la primera vez que utilice la aplicación. El número se encuentra en la parte trasera de la funda del DVD-ROM.

**Información importante:** El software disponible variará en función de la unidad. Consulte el embalaje de su producto o la etiqueta que se encuentra en el DVD-ROM suministrado. Para actualizaciones de software, vaya a Actualizar software.

# **FUNCIONAMIENTO**

## CÓMO INTRODUCIR UN DISCO

Para leer o escribir en un disco:

1. Pulse el botón de **apertura/cierre**.

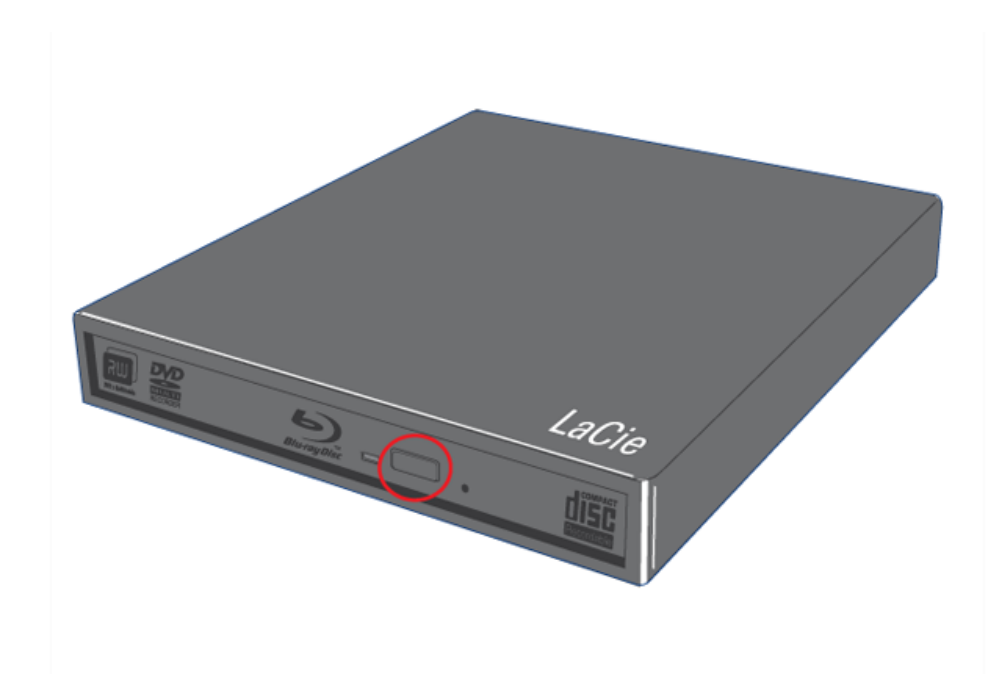

- 2. Coloque el soporte BD, DVD o CD en la bandeja con la etiqueta hacia arriba. Compruebe que el BD, DVD o CD está colocado correctamente en el centro de la bandeja de discos.
- 3. Empuje suavemente la bandeja hasta que esté completamente cerrada en la unidad.

## CÓMO UTILIZAR EL DISPOSITIVO

Tenga en cuenta lo siguiente cuando utilice la unidad LaCie Slim Blu-ray USB 3.0:

- La alimentación tiene que estar conectada para abrir la bandeja. Debería estar conectada a un ordenador que esté encendido y que pueda proporcionar alimentación al dispositivo.
- No intente forzar la puerta para abrirla; podría dañar la unidad.
- Extraiga la discos antes de transportar la unidad. Guardar el disco en la unidad podría dañar sus datos.
- No transporte la unidad con la bandeja abierta. De lo contrario, podría dañar la unidad y anular la garantía.
- Nunca mueva la unidad mientras esté en funcionamiento.
- Esta unidad no es compatible con cartuchos.

# CÓMO ACCEDER A LOS DISCOS

El volumen BD, DVD o CD aparecerá en **Equipo/Mi PC**. Haga clic en el icono para acceder al contenido del disco.

## CÓMO EXPULSAR DISCOS

Compruebe que no se está accediendo al disco antes de expulsarlo.

- 1. Pulse el botón de apertura/cierre situado en la parte delantera de la unidad.
- 2. Con la bandeja de la unidad abierta, retire el DVD, BD o CD.
- 3. Empuje suavemente la bandeja hasta que esté completamente cerrada en la unidad.

## EXPULSIÓN DE EMERGENCIA DE LOS DISCOS

**Información importante:** Use este método sólo si el botón de apertura/cierre no funciona.

**Precaución:** Asegúrese de que la unidad Slim Blu-ray USB 3.0 esté apagada y desenchufada de la fuente de alimentación (si es aplicable), antes de efectuar la operación de expulsión de emergencia.

En el caso de que no se pueda expulsar un BD, DVD o CD usando el botón de apertura/cierre y cuando la unidad ya no esté bajo control del software, utilice la expulsión de emergencia para abrir la bandeja de disco.

- 1. Desconecte los cables de la interfaz.
- 2. Localice el orificio de expulsión de emergencia en la parte delantera del dispositivo.

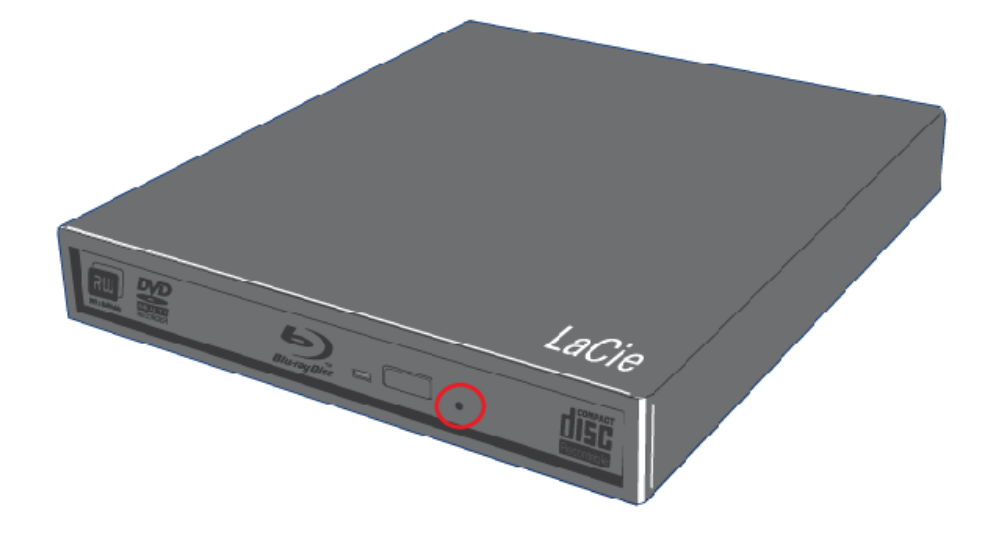

3. Introduzca por el orificio de expulsión de emergencia un objeto metálico fino y alargado, por ejemplo el extremo de un clip, hasta presionar el mecanismo de expulsión manual. Sentirá que el mecanismo expulsa la bandeja de discos.

# **INFORMACIÓN TÉCNICA**

## FORMATOS DEL SISTEMA DE ARCHIVOS

El formato de archivos define cómo un ordenador denomina y organiza los archivos para el almacenamiento, y cómo administra el intercambio de datos. Existen tres formatos principales de sistema de archivos que puede escoger a la hora de crear un BD/DVD/CD.

**Formato de disco universal (UDF)**: La especificación UDF, desarrollada por la Optical Storage Technologies Association, es el sistema de archivos predominante para BD/DVD/CD. Ofrece compatibilidad con las aplicaciones más populares de creación, plataformas de hardware y sistemas operativos de ordenador.

**ISO 9660**: Publicado por la Organización Internacional de Normalización (ISO), este formato de sistema de archivos fue creado para los discos DVD-ROM y CD. ISO 9660 es un sistema de archivos estándar que puede leerse en la mayoría de sistemas operativos comunes. ISO 9660 es compatible con sistemas operativos que siguen la especificación Unix, pero no reconoce algunas características de los sistemas de archivos Mac como nombres de archivo largos u opciones de iconos. Joliet, una extensión de ISO 9660 creada por Microsoft, admite nombres de caracteres de archivos Unicode y nombres de archivos de hasta 64 caracteres.

**Mac OS Ampliado (HFS+)**: El sistema de archivos nativo de Macintosh está indicado cuando el soporte solo se comparte entre ordenadores Apple.

Otro formato común es el disco híbrido, que contiene dos particiones: una para Mac y otra para Windows.

# MÉTODOS DE ESCRITURA DE DISCO ÓPTICO

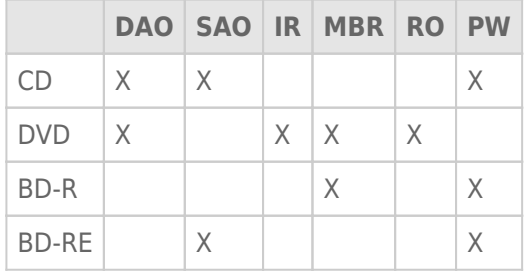

**Disc at Once (DAO)**. El DVD completo se graba en una sola sesión, por lo que no pueden añadirse datos una vez concluida la grabación. El método DAO en DVD difiere del DAO en CD-R, ya que las áreas lead-in (encabezamiento) y lead-out (terminación) se escriben por separado.

**Session at Once (SAO)**. SAO proporciona más control que DAO y PW, ya que los datos pueden escribirse en diversas sesiones. Además, SAO optimiza la capacidad del disco mediante espacios precedentes entre las pistas.

**Incremental Recording (IR)**. Los datos pueden añadirse en diversas sesiones, pero el tamaño de grabación mínimo durante una sesión individual es de 32 KB. La capacidad y la velocidad de escritura se reducen debido a la acumulación de áreas combinadas de lead-in/lead-out y datos. Un disco debe finalizarse antes de poder reproducirse en una unidad distinta a la unidad de grabación.

**Multi-Border Recording (MBR)**. Mediante MBR, los discos IR que no están finalizados pueden leerse en más de un reproductor. MBR introduce una zona de frontera muy breve alrededor de una sesión de grabación IR con el fin de que el reproductor compatible o la unidad de DVD-ROM no intente reproducir lo que está fuera de la frontera del área grabada.

**Restricted Overwriting (RO)**. Pueden insertarse aleatoriamente nuevos segmentos de datos en cualquier punto de la zona delimitada de un disco grabado. Sin embargo, los datos solo pueden añadirse a un área del disco que se haya grabado y desde el punto donde se finalizó la última sesión.

**Packet Writing (PW)**. Proceso de grabación de "arrastrar y soltar" que resulta muy útil a la hora de hacer copias de seguridad de los datos. Cuando se utiliza PW, no suelen producirse insuficiencias de alimentación en la memoria intermedia ya que los datos se escriben en "paquetes" de tan solo unos pocos kilobytes a la vez. PW es un proceso que requiere un uso intensivo de la CPU porque comprueba constantemente el espacio disponible en el disco.

**Nota técnica sobre insuficiencias de alimentación en la memoria intermedia:** La grabación de un disco es una aplicación que requiere un uso intensivo del sistema, y la unidad regrabadora necesita un flujo de datos constante. La insuficiencia de alimentación en la memoria intermedia se produce cuando el flujo de datos hacia la unidad regrabadora no tiene la velocidad suficiente para mantener lleno el búfer de la regrabadora, lo que provoca un error en el proceso de grabación. Si este problema sucede a menudo, reduzca la velocidad de grabación.

# CAPACIDAD DISPONIBLE EN UN DISCO ÓPTICO

Los discos ópticos se fabrican en dos tamaños físicos: 12 cm (4,7") y 8 cm (3,1"); el espesor en ambos es 1,2 cm (0,47").

Los DVD y BD tienen:

- Una única cara
- Una capa (SL) o doble capa (DL). Los discos DL suelen contener el doble de datos que los discos SL.

Aunque un disco óptico se especifica con una capacidad máxima (p. ej. 4,7 GB, 25 GB, 100 GB, etc.), la cantidad de datos que puede contener depende de diversos factores, como la cantidad de audio que tiene una grabación, el tipo de compresión utilizado en el archivo o archivos, etc. Por ejemplo, un disco BD-R de doble capa almacenará algo más de cuatro horas de vídeo de alta definición utilizando MPEG2 (AVCHD) o hasta 20 horas de video de definición estándar con calidad de retransmisión.

Cuando las empresas de soportes de grabación indican la cantidad de datos que un disco puede almacenar, representan la cantidad total en términos de gigabytes (GB), que equivale a mil millones de bytes (1.000 x 1.000 x 1.000 bytes). Sin embargo, este número no indica la forma en que un ordenador direcciona los datos; en un ordenador el valor es binario y mayor que mil millones de bytes: 1.073.741.824 (1.024 x 1.024 x 1.024 bytes).

## ESTÁNDARES DE COMPRESIÓN

La mayoría de discos BD y DVD se comprimen utilizando un códec MPEG (Moving Picture Expert Group), un estándar de compresión homologado por ISO. El "vídeo MPEG" en los discos comerciales de hecho están formados por tres estándares completados: MPEG1, MPEG2 y MPEG4. Este último se completó en el año 1998 para codificación audiovisual de tasa de bits muy baja.

El vídeo en alta definición (HD), con vídeo de pleno movimiento (full-motion video) y sonido multicanal (sonido en varios idiomas, sonido envolvente, etc.), requiere un gran volumen de datos. La compresión MPEG2 permite incluir un largometraje completo en HD, junto con material adicional, en un solo disco. MPEG4 AVC (H.264) y VC-1 son otros dos estándares de compresión de video HD que se corresponden con la mejor calidad MPEG2 posible utilizando la mitad de la tasa de datos.

Velocidad binaria para compresión HD:

- $MPEG2 = 21Mb/s$
- $MPEG4 (H.264) = 8Mb/s$
- $\bullet$  VC-1 (WMV9) = 8 Mb/s

# **INTERFAZ**

#### PREGUNTAS Y RESPUESTAS SOBRE USB

#### ¿Cuáles son las ventajas de las interfaces USB?

Múltiples plataformas: todos los ordenadores Apple y todos los PC incluyen puertos USB.

Conexión "en caliente": no es necesario apagar ni reiniciar el ordenador al conectar o desconectar un dispositivo USB. Basta conectarlo y ya está listo para funcionar.

Varios dispositivos USB en un único puerto USB: si utiliza hubs USB, puede conectar hasta 127 periféricos en un único puerto USB.

Fácil instalación: un puerto estandarizado facilita la conexión.

Hay distintos tipos de USB: SuperSpeed USB 3.0, Hi-Speed USB 2.0 y USB 1.1. ¿Puedo utilizar cualquier tipo de dispositivo USB con cualquier interfaz USB?

Sí. Tenga en cuenta que añadir un dispositivo USB más rápido a una interfaz USB más lenta no optimiza el rendimiento. Por ejemplo, conectar un dispositivo USB 3.0 a un puerto de ordenador USB 2.0 no se beneficiará de las velocidades de transmisión superiores disponibles para USB 3.0. En tal caso, el dispositivo no podrá superar los 480 Mb/s.

¿Qué diferencias de velocidad existen entre USB 3.0 y USB 2.0? La velocidad de transmisión para USB 3.0 puede alcanzar los 5 Gb/s, a diferencia de los 480 Mb/s del USB 2.0. El USB 3.0 es hasta diez veces más rápido que su predecesor.

Para obtener más información sobre USB, visite nuestra Página de tecnología.

## TRANSFERENCIA DE DATOS RETARDADAS

Las transferencias de datos son flujos de datos (p. ej. archivos, carpetas, etc.) de un dispositivo de almacenamiento a la RAM del ordenador, o entre dispositivos de almacenamiento. Para evitar retardos en las transferencias de datos o que el ordenador se "cuelgue", es mejor esperar a que la transferencia se complete antes de lanzar otras aplicaciones. Otra de las causas que hacen que el ordenador se cuelgue, puede ser que los controladores USB no cumplan las normas OHCI (Open Host Controller Interface).

Si experimenta una demora en la transferencia de sus datos:

- 1. Compruebe que el cable USB está conectado de forma firme y segura en la unidad y en el ordenador.
- 2. Desconectar el cable USB. Espere 30 segundos. Vuelva a conectarlo.
- 3. Compruebe que la conexión a la fuente de alimentación y a tierra estén instaladas correctamente (si es aplicable).

**Nota técnica sobre el controlador:** Se trata de un componente o tarjeta electrónica ("tarjeta controladora") que permite que un ordenador se comunique con dispositivos periféricos y pueda administrarlos. Un controlador externo es una tarjeta de expansión que se introduce en una ranura libre dentro de su ordenador y que le permite conectar un periférico compatible (p. ej. unidad DVD/RW, disco duro, escáner, impresora, etc.). Si el ordenador no está equipado con una tarjeta controladora USB 3.0,

# **AYUDA**

Si tiene algún tipo de problema con su producto LaCie, consulte la tabla que se muestra a continuación con una lista de recursos disponibles.

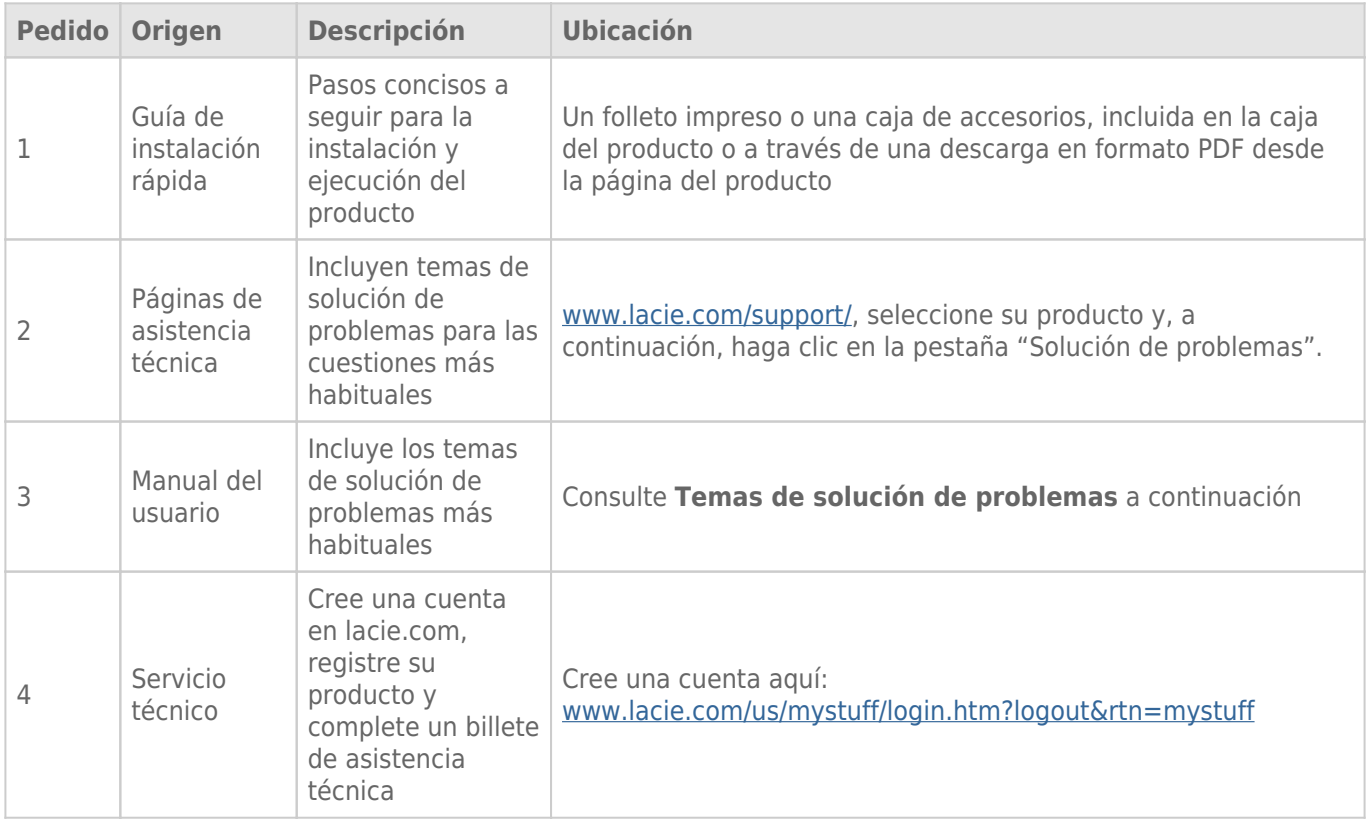

**Nota:** LaCie se dedica al suministro de productos de alta calidad que mejoran la vida de nuestros consumidores. Para ayudar a LaCie a ofrecer el mejor servicio técnico, le animamos a crear una cuenta y registrar su producto en www.lacie.com/us/mystuff/login.htm? logout&rtn=mystuff. De esta manera puede facilitarnos un feedback importante así como recibir información actualizada de su dispositivo LaCie.

## TEMAS DE SOLUCIÓN DE PROBLEMAS

**Nota:**La sección interactiva de resolución de problemas es un modo altamente efectivo para resolver los problemas de su producto; la puede encontrar en www.lacie.com/support/. Seleccione su producto y, a continuación, pinche en la pestaña "Resolución de problemas".

#### La unidad LaCie Slim Blu-ray USB 3.0 y Mac OS

[P: ¿LA unidad LaCie Slim Blu-ray USB 3.0 es compatible con Mac?](#page--1-0)

R: La unidad Slim Blu-ray USB 3.0 es compatible con Mac OS pero LaCie no puede garantizar el rendimiento cuando se utilice con un ordenador Mac. Asimismo, LaCie no puede garantizar que la unidad Slim Blu-ray USB 3.0 grabe, cree o copie cualquier tipo de datos cuando se utilice con software de terceros en un ordenador Mac.

#### Problema: La unidad no se ha reconocido.

[P: ¿Está encendida la unidad?](#page--1-0)

R: Compruebe que los dos extremos del cable USB 3.0 están introducidos correctamente. Si solo ha conectado el cable de datos USB al ordenador, conecte también el extremo de alimentación. Reconocerá el extremo de alimentación por el adhesivo en forma de rayo. Si está utilizando un cable de alimentación de terceros, asegúrese de que está operativo y conectado a una toma de corriente que funcione.

[P: ¿Aparece un icono de la unidad en el ordenador \(debe haberse introducido un disco en la unidad\)?](#page--1-0)

R: El icono debería aparecer en el escritorio. De lo contrario, compruebe que la unidad se ha reconocido haciendo clic con el botón derecho en **Equipo/Mi PC** y seleccionando **Propiedades > General**. La unidad debería aparecer en la lista.

[P: ¿Están todos los cables conectados segura y correctamente?](#page--1-0)

R: Asegúrese de haber seguido correctamente todos los pasos de la instalación. Examine las conexiones cuidadosamente para asegurarse de que todos los cables se han introducido con la orientación correcta y en la ubicación apropiada.

[P: ¿Están conectados correctamente ambos extremos del cable USB?](#page--1-0)

R: Compruebe ambos extremos del cable USB. Desconéctelos, espere 10 segundos y conéctelos de nuevo. Si la unidad sigue sin ser reconocida, reinicie el ordenador e inténtelo otra vez.

#### Problema: La bandeja de discos de la unidad no se abre.

[P: ¿Ha bloqueado la función de expulsión algún programa de software en ejecución?](#page--1-0)

R: Para comprobarlo, desconecte el cable USB, vuelva a conectarlo y pulse el botón de **apertura/cierre**. Si el disco sigue sin salir, vaya a Funcionamiento para obtener instrucciones sobre cómo realizar una expulsión de emergencia.

#### Problema: La unidad expulsa automáticamente el disco cuando se intenta grabar en él o cuando la unidad no graba el BD/DVD/CD correctamente.

#### [P: ¿Está el disco lleno?](#page--1-0)

R: Verifique el contenido del disco con el software de grabación o vea su contenido en:

- Windows: **Archivo > Obtener información**. Si después de estas comprobaciones sigue sin poder grabar, inténtelo con un nuevo disco virgen.
- Mac: Seleccione el icono del disco y pulse **Cmd+I**.

[P: ¿Es compatible con la unidad el formato del disco que ha introducido?](#page--1-0)

R: Consulte Discos ópticos para conocer los formatos de disco compatibles.

[P: ¿Necesito un nuevo HDTV para reproducir discos Blu-ray?](#page--1-0)

R: No. Los discos Blu-ray pregrabados pueden reproducirse en cualquier televisor con definición estándar, aunque el video esté codificado en alta definición. Del mismo modo, un grabador de discos Blu-ray también puede grabar video de definición estándar, por ejemplo, de emisiones televisivas normales o videocámaras.

# **PRECAUCIONES**

**Precaución:** Con los productos LaCie aplicables, es fundamental que utilice únicamente la fuente de alimentación que incluye el producto, ya que se trata de un cable de alimentación blindado que cumple con los límites de emisión de la FCC y evita interferencias en la recepción de radios y televisores cercanos.

**Precaución:** Las modificaciones no autorizadas por el fabricante pueden anular la autorización del usuario para utilizar el equipo.

**Información importante:** Cualquier pérdida, corrupción o destrucción de datos ocasionada durante el uso de un lector óptico LaCie es responsabilidad exclusiva del usuario y en ningún caso se responsabilizará a LaCie de la recuperación o restablecimiento de dichos datos. Para evitar la pérdida de datos, LaCie le recomienda encarecidamente que realice DOS copias de sus datos: una copia en el disco duro externo, por ejemplo, y una segunda copia en el disco duro interno, en otro disco duro externo o en algún otro tipo de medio de almacenamiento extraíble. Si desea obtener más información sobre la realización de copias de seguridad, visite nuestro sitio web.

**Información importante:**1 TB (terabyte) = 1.000GB. 1 GB = 1000MB. 1 MB = 1.000.000 bytes. La capacidad total accesible varía en función del entorno operativo (normalmente hasta un 10% menos por terabyte).

### PRECAUCIONES EN MATERIA DE SANIDAD Y SEGURIDAD

- Sólo el personal cualificado está autorizado a llevar a cabo el mantenimiento de este dispositivo.
- Lea detenidamente este Manual del usuario y ejecute correctamente el procedimiento de instalación.
- No abra una unidad de disco óptico ni intente desmontarla o modificarla. Para evitar el riesgo de descarga eléctrica, incendio, cortocircuito o radiación peligrosa, no introduzca objetos metálicos en la unidad. El lector óptico LaCie no contiene ninguna pieza que deba ser reparada o sustituida por el usuario. Si cree que la unidad puede estar averiada, haga que la revise personal de mantenimiento cualificado del Servicio de soporte técnico de LaCie.
- No exponga nunca el dispositivo a la lluvia, ni lo utilice cerca del agua o en lugares húmedos o mojados. No coloque nunca objetos que contengan líquido sobre el lector óptico LaCie, ya que el líquido puede derramarse e introducirse por sus aberturas. Si lo hace, podría aumentar el riesgo de descarga eléctrica, cortocircuito, incendio o daños personales.

#### PRECAUCIONES GENERALES DE USO

■ Requisitos de alimentación de 100-240 V~,50-60 Hz, (fluctuaciones de la tensión de alimentación que no

superen ± 10% de la tensión nominal y sobrecargas de tensión transitorias en conformidad con la categoría II de sobrecarga de tensión).

- No exponga el lector óptico LaCie a temperaturas que no estén comprendidas entre 5° C y 35° C; o a una humedad en funcionamiento que no esté comprendida entre 10 y 80 %, sin condensación, o a una humedad cuando no esté en funcionamiento que no esté comprendida entre 10 y 90 %, sin condensación; Si lo hiciera, podría causar desperfectos en el lector óptico LaCie o deformar su carcasa. No coloque el lector óptico LaCie cerca de fuentes de calor ni la exponga a la radiación solar directa (ni siquiera a través de una ventana). Tampoco la coloque en lugares demasiados fríos, ya que podría dañarla.
- Refrigeración calculada para altitudes de hasta 2.000 metros.
- Si su unidad requiere un cable de alimentación, desenchúfelo siempre de la toma de corriente durante las tormentas o cuando no vaya a utilizar el producto durante un período largo de tiempo. Así reducirá el riesgo de descarga eléctrica, cortocircuito o incendio.
- Utilice únicamente la fuente de alimentación que se suministra con el dispositivo (si la hubiera).
- No use el lector óptico LaCie cerca de otros aparatos eléctricos como televisores, radios o altavoces. Si lo hace, podrían provocarse interferencias que afectan negativamente al funcionamiento de otros productos.
- No aplique nunca excesiva fuerza sobre el lector óptico LaCie. Si detecta algún problema, consulte la sección Solución de problemas de este manual.
- Proteja su lector óptico LaCie del exceso de polvo durante su uso o almacenamiento. El polvo puede acumularse dentro del dispositivo, aumentando el riesgo de avería o de mal funcionamiento.
- Nunca use benceno, disolventes de pintura, detergentes ni otros productos químicos para limpiar el exterior del lector óptico LaCie. Tales productos deforman y decoloran la carcasa. Utilice siempre un paño suave y seco para limpiar el dispositivo.

# **INFORMACIÓN DE LA GARANTÍA**

Las garantías estándar varían según el producto: Para verificar el estado de la garantía de su producto y comprobar qué garantía estándar está incluida con él, escriba el número de serie del producto en www.lacie.com/es/support. Si no aparece ninguna garantía bajo el nombre del producto, significa que la garantía ha caducado.

## AMPLIACIONES DE LA GARANTÍA

Si desea ampliar la cobertura de su garantía, puede adquirir Silver, Gold, Platinum Care o Advanced Exchange. Si desea más información, visite la página www.lacie.com/es/warranties.

## INFORMACIÓN LEGAL

Todos los productos incluyen una garantía limitada estándar de LaCie. Lea los términos y condiciones a continuación.

#### Política de garantía limitada LaCie

LaCie ("LaCie") garantiza al comprador original que este equipo no tendrá defectos de materiales o fabricación durante un periodo de un (1), dos (2), tres (3), o cinco (5) años, dependiendo del modelo, de la fecha de LaCie del envío original siempre que el equipo se utilice de forma normal y que sea revisado de forma adecuada cuando resulte necesario. Si descubre un defecto que cubre la garantía establecida con anterioridad, la única y exclusiva solución será para LaCie, a su exclusiva elección (i) reparar o reemplazar el producto sin coste alguno para usted; o, en caso de que no haya disponible una unidad reparada o un producto de sustitución, (ii) devolver el valor de mercado actual de su producto. Usted reconoce y acuerda que el producto de sustitución, como opción exclusiva de LaCie, puede ser un producto nuevo o un producto fabricado de nuevo. Para recibir la solución establecida con anterioridad, debe devolver el producto durante el periodo de garantía e incluir con cada producto devuelto (i) una copia de la factura de compra original para comprobar la garantía; (ii) un número de autorización de material de devolución; (iii) su nombre, dirección y número de teléfono; (iv) una copia del comprobante de compraventa que tenga los números de serie de LaCie adecuados como prueba de la fecha de compra original; y (v) una descripción del problema. El cliente debe pagar todos los costes de transporte del producto devuelto. El producto deberá ser devuelto a LaCie dentro del país de compra al por menor original. Esta garantía se aplica únicamente a productos de hardware; El software, soportes y manuales de LaCie tienen una licencia y garantía basada en virtud de un acuerdo escrito independiente. Esta garantía no se aplica al producto si se ha hecho un mal uso del mismo o si ha sido dañado por accidente, uso indebido o aplicación indebida; si ha sido modificado sin el permiso de LaCie; o si número de serie del producto LaCie ha sido extraído o modificado. Si un cliente ha adquirido una opción LaCie Advance Care Option (ACO) para acompañar a este equipo, la ACO deberá tener una validez de tres (3) años desde la activación.

EXCEPTO PARA LA GARANTÍA LIMITADA ESTABLECIDA CON ANTERIORIDAD, TODOS LOS PRODUCTOS SON VENDIDOS "COMO ESTÁN" Y LACIE SE EXIME DE TODA GRANTÍA DE CUALQUIER TIPO, TANTO EXPRESA, IMPLÍCITA O LEGAL, INCLUYENDO LAS GARANTÍAS IMPLÍCITAS DE IDONEIDAD PARA SU USO COMERCIAL, NO INFRACCIÓN O PARA UN FIN DETERMINADO. SIN PERJUICIO DE LO MENCIONADO ANTERIORMENTE, NO GARANTIZA (1) EL RENDIMIENTO O RESULTADOS OBTENIDOS DEL USO DEL PRODUCTO, (2) QUE EL PRODUCTO SEA ADECUADO PARA LOS PROPÓSITOS DEL CLIENTE, (3) QUE EL MANUAL NO CONTENGA ERRORES, O (4) QUE NO SE PIERDAN DATOS DURANTE EL USO DEL PRODUCTO. EL RIESGO COMPLETO DE LOS RESULTADOS Y EL RENDIMIENTO ES ASUMIDO POR EL CLIENTE. LA GARANTÍA Y SOLUCIONES ESTABLECIDAS CON ANTERIORIDAD SON EXCLUSIVAS Y SE PRESENTAN EN LUGAR DE TODAS LAS DEMÁS, ORALES O ESCRITAS, EXPRESAS O IMPLÍCITAS.

#### EXCLUSIONES Y LIMITACIONES

Esta garantía limitada se aplica únicamente a productos de hardware fabricados por o para "LaCie" que pueden identificarse mediante la marca comercial, nombre comercial o logotipo LaCie fijados a dichos productos. La garantía limitada no se aplica a ningún producto de hardware que no sea LaCie ni a ningún software, incuso si ha sido embalado o comercializado con el hardware LaCie. Los fabricantes, proveedores o editores, a excepción de LaCie, pueden suministrar sus propias garantías al comprador usuario final, pero LaCie, en la medida permitida por la ley, ofrece sus productos "en el estado en que se encuentran". El software distribuido por LaCie, incorpore o no el nombre comercial de la empresa (incluyendo, pero no limitándose al software del sistema) no está cubierto por las condiciones de la presente garantía limitada. Consulte el acuerdo de licencia adjunto al software para obtener más información sobre sus derechos de uso.

LaCie no garantiza que el funcionamiento del producto no sufrirá interrupciones ni que está libre de defectos. LaCie no se hará responsable por daños que surgieren del incumplimiento de las instrucciones relacionadas con el uso del producto. La presente garantía no se aplica: (a) a consumibles, a menos que el daño producido se deba a defectos de materiales o de mano de obra; (b) a daños externos, incluyendo pero no limitándose a rayas, golpes y piezas de plástico rotas en los puertos; © a daños provocados por la utilización de productos que no son de la marca LaCie; (d) a daños provocados por accidentes, uso indebido, inundaciones, incendios, terremotos y otras causas externas; (e) a daños provocados por la utilización del producto para fines no recomendados o indicados por LaCie; (f) a daños provocados por la intervención de personas que no son representantes autorizados de LaCie (incluyendo la realización de actualizaciones y mejoras) o de Proveedores de Servicios Autorizados de LaCie; (g) a productos o piezas modificadas en cuanto a la funcionalidad o capacidad sin la autorización por escrito de LaCie; o (h) en el caso en que el número de serie del producto LaCie se haya extraído o modificado.

Ningún distribuidor, agente o empleado de LaCie está autorizado para realizar modificaciones, extensiones o adiciones a la presente garantía.

Cualquier pérdida, corrupción o destrucción de datos ocasionada durante el uso de una unidad LaCie es responsabilidad exclusiva del usuario y en ningún caso se responsabilizará a LaCie de la recuperación o restablecimiento de dichos datos. Para evitar la pérdida de datos, LaCie le recomienda encarecidamente que realice DOS copias de sus datos: una copia en el disco duro externo, por ejemplo, y una segunda copia en el disco duro interno, en otro disco duro externo o en algún otro tipo de medio de almacenamiento extraíble. LaCie ofrece una línea completa de unidades CD y DVD. Si desea obtener más información sobre la realización de copias de seguridad, visite nuestro sitio Web.

LACIE NO ES RESPONSABLE DE DAÑOS ESPECIALES, IMPREVISTOS O CONSECUENTES QUE SE PRODUZCAN POR UN INCUMPLIMIENTO DE LA GARANTÍA, O EN VIRTUD DE CUALQUIER TEORÍA JURÍDICA, INCLUYENDO PÉRDIDAS DE BENEFICIOS, INACTIVIDAD, BUENA VOLUNTAD, DAÑOS O SUSTITUCIÓN DE EQUIPOS Y PROPIEDADES, Y CUALQUIER COSTE DE RECUPERACIÓN, REPROGRAMACIÓN O REPRODUCCIÓN DE CUALQUIER PROGRAMA O DATOS ALMACENADOS O UTILIZADOS CON PRODUCTOS LACIE INCLUSO SI SE HA ADVERTIDO DE LA POSIBILIDAD DE DICHOS DAÑOS.

Algunos estados no permiten la exclusión o limitación de las garantías implícitas o la responsabilidad por daños imprevistos o consecuentes, por lo que es posible que la limitación o exclusión anterior no se aplique a usted. Esta garantía le otorga derechos jurídicos específicos, y es posible que disponga de otros derechos, que pueden variar de estado a estado.

La apertura del paquete, el uso del producto o la devolución de la Tarjeta de inscripción que se adjunta se consideran confirmaciones de que ha leído y está de acuerdo con los términos del presente Contrato. Además acuerda que es el estado completo y exclusivo del acuerdo entre ambas partes y sustituye cualquier propuesta o acuerdo anterior, oral o escrito, y cualquier otra comunicación entre las partes relacionada con el tema del presente Acuerdo.

Lea con detenimiento toda la información relacionada con la garantía y las precauciones de uso de su nuevo producto LaCie en el manual de usuario. Para productos adquiridos en Estados Unidos, puede contactar con LaCie en 7555 Tech Center Drive, Tigard, Oregon 97223 USA. Correo electrónico: sales@lacie.com. Sitio web: www.lacie.com. Servicio técnico: 503-844-4503.

#### Servicio DOA

En raras ocasiones un producto nuevo de LaCie es enviado en mal funcionamiento. Estamos trabajando para evitar este tipo de problemas pero, por desgracia, es posible que de vez en cuando se produzcan este tipo de situaciones. Dentro de los primeros 15 días desde la compra, en caso de que tenga algún problema con su nuevo producto LaCie, le solicitamos que lo devuelva al lugar donde lo compró. Se le exigirá un justificante de la compra.

#### Advance Care Option

Todos los productos con una garantía de 3 años pueden beneficiarse de la opción LaCie Advance Care Option. Esta opción puede adquirirse por separado y online dentro de los 30 días posteriores a la fecha de compra de su producto LaCie y se le solicitará un justificante de la compra. La opción LaCie Advance Care Option no amplía el período de garantía original.

Bajo esta garantía, LaCie intercambiará un producto sin necesidad de devolverlo primero para que la interrupción de su flujo de trabajo sea mínima. LaCie sustituirá todo el producto o parte del mismo, según nuestro proceso de análisis. Podría recibir un producto reacondicionado en un embalaje neutro. LaCie cubrirá todos los gastos de transporte.

En primer lugar, hay que indicar el número de serie del producto en el sitio Web de LaCie. Para asegurar la opción Advance Care Option, también debe indicar el número de su tarjeta de crédito. Si el producto no se devuelve en el plazo de 21 días naturales desde la fecha de envío del producto de sustitución, se le cargará el valor total de un producto comparable nuevo.

LaCie sólo puede ofrecer esta garantía opcional en los países donde existe una oficina local LaCie.

#### Advertencia para clientes

Asegúrese de hacer una copia de la información antes de devolver la unidad a LaCie para su reparación. LaCie no puede garantizar bajo ninguna circunstancia la integridad de los datos que quedan en una unidad devuelta. No realizamos disposiciones para la recuperación de datos y no serán responsables de pérdidas de datos en las unidades o soportes devueltos a LaCie.

Todos los productos devueltos a LaCie deben estar empaquetados de forma segura en su caja original y enviarse a portes pagados, excepto para los Productos registrados en virtud de la opción Advance Care Option.

# **INFORMACIÓN LEGAL**

### DERECHOS DE AUTOR

Copyright © 2015 LaCie. Todos los derechos reservados. No está permitida la reproducción, almacenamiento en un sistema de recuperación o transmisión bajo cualquier forma o por cualquier medio, ya sea electrónico, mecánico, por fotocopia, registro o por cualquier otra forma, de ninguna parte de la presente publicación sin la previa autorización por escrito de LaCie.

### MODIFICACIONES

Este documento tiene un carácter meramente informativo y puede ser modificado sin previo aviso. Aunque se ha procurado garantizar la exactitud del contenido de este documento durante su elaboración, LaCie declina toda responsabilidad derivada de los errores u omisiones de este documento o del uso de la información contenida en el mismo. LaCie se reserva el derecho de efectuar cambios o revisiones en el diseño del producto o en su manual, sin ningún tipo de limitación y sin obligación de notificar a persona alguna dichas revisiones o cambios.

### DECLARACIÓN DE LA COMISIÓN FEDERAL DE COMUNICACIONES ESTADOUNIDENSE (FCC) SOBRE LAS INTERFERENCIAS

Este equipo se ha sometido a prueba y se ha determinado que satisface los límites establecidos para ser clasificado como dispositivo digital de Clase B de acuerdo con la Sección 15 del Reglamento de la FCC. Estos límites están diseñados para proporcionar una protección razonable contra las interferencias perjudiciales en una instalación residencial. Este equipo genera, utiliza y puede radiar energía electromagnética y, si no se instala ni se utiliza según el manual de instrucciones, puede causar interferencias perjudiciales en las radiocomunicaciones. No obstante, no se garantiza que no se produzcan interferencias en una instalación particular. Si el equipo causa interferencias perjudiciales en la recepción de la señal de radio o televisión (lo que puede comprobarse encendiéndolo y apagándolo alternativamente), se insta al usuario a intentar corregir la interferencia mediante uno de los siguientes procedimientos:

- 1. Cambiar la orientación o la ubicación de la antena receptora.
- 2. Aumentar la distancia entre el dispositivo y el receptor.
- 3. Conectar el equipo a una toma de corriente de un circuito distinto de aquél al que esté conectado el receptor.
- 4. Consultar al distribuidor o a un técnico experto en radio o televisión para obtener ayuda.

Aviso de la FCC: Cualquier cambio o modificación sin la aprobación expresa de la entidad responsable de que la misma cumpla la reglamentación vigente podría suponer para el usuario la anulación de su autorización para utilizar el equipo.

Este dispositivo cumple la Sección 15 del Reglamento de la FCC. Su utilización está sujeta a las dos condiciones siguientes: (1) que el dispositivo no cause interferencias perjudiciales y (2) que el dispositivo acepte toda interferencia recibida, incluidas las que puedan perjudicar su funcionamiento.

**Información importante: Declaración de exposición a radiaciones de la FCC:** Este equipo cumple los límites de exposición a radiaciones de la FCC establecidos para un entorno no controlado. Este equipo debe instalarse y funcionar a una distancia mínima de 20 cm entre el radiador y el cuerpo.

Este transmisor no debe ubicarse o funcionar en conjunción con otra antena o transmisor.

La disponibilidad de algunos canales específicos y/o bandas de frecuencia operativas son dependientes de cada país y están programadas de fábrica a través de firmware según su destino final. El ajuste de firmware no es accesible por el usuario.

#### **WEEE**

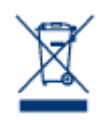

Este símbolo en el producto o en su embalaje indica que este producto no se debe tirar con la basura doméstica. Así que es su responsabilidad tirarlo en el punto de recogida designado para el reciclaje de residuos de aparatos electrónicos y eléctricos. La recogida selectiva y el reciclaje de los equipos desechados en el momento de la recogida ayudan a conservar los recursos naturales, además de asegurar que se recicla de forma que se protege la salud humana y el medio ambiente.

Para obtener más información sobre dónde puede desechar los equipos para el reciclaje, contacte con la oficina municipal, el servicio de recogida de basura doméstica o la tienda en la que compró el producto.

## DECLARACIÓN DEL FABRICANTE DE OBTENCIÓN DE LA CERTIFICACIÓN CE

LaCie manifiesta que este producto cumple las siguientes normas europeas: Directiva sobre  $\epsilon$ compatibilidad electromagnética (2004/108/EC); Directiva sobre bajo voltaje: 2006/95/EC

### MARCAS COMERCIALES

Apple, Mac y Macintosh son marcas comerciales registradas de Apple Computer, Inc. Microsoft, Windows XP, Windows Vista y Windows 7 son marcas comerciales registradas de Microsoft Corporation. Todas las demás marcas comerciales citadas en este manual son propiedad de sus respectivos titulares.

### DECLARACIÓN DE CUMPLIMIENTO DE LA REGLAMENTACIÓN **CANADIENSE**

Este aparato digital de la Clase B cumple todos los requisitos del Reglamento Canadiense sobre Equipos Causantes de Interferencias.

CAN ICES-3 (B)/NMB-3(B)

## DECLARACIÓN DE CUMPLIMIENTO DE LA REGLAMENTACIÓN JAPONESA

Éste es un producto de Clase B basado en el estándar del Consejo de Control Voluntario de las Interferencias causadas por Equipos Informáticos (VCCI). Si se utiliza cerca de un receptor de radio/TV, puede provocar interferencias de radio. Instale el equipo de acuerdo con las indicaciones del manual. Esta declaración no se aplica a la unidad LaCie CloudBox.